# **AAI for Mobile Apps**

How mobile Apps can use SAML Authentication and Attributes

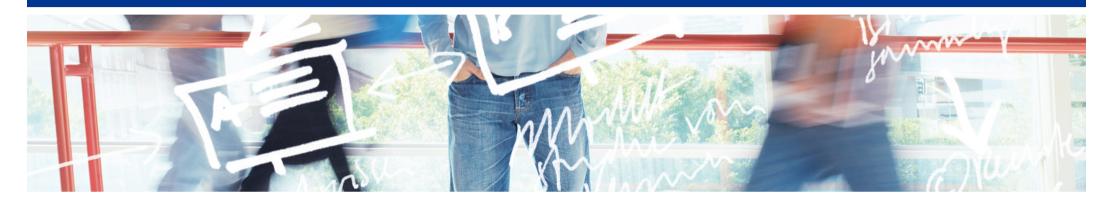

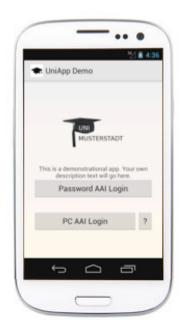

Berne, 13. August 2014

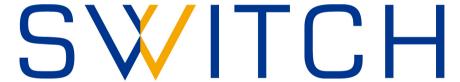

Serving Swiss Universities

Lukas Hämmerle (2) switch.ch

#### Introduction

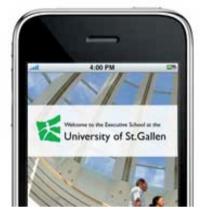

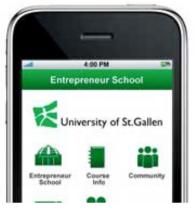

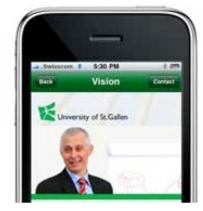

App by University of St. Gallen

- Universities offer apps, e.g. for e-learning and campus info
- Apps need authentication
- Apps usually are non-browser applications
- Authentication and Authorisation Infrastructure (AAI) based on SAML2 are difficult to use for non-browser applications

#### Prerequisites for a Solution

- App users from many AAI organisations
  - -Excludes authentication with LDAP or HTTP Basic Auth

- No changes/updates/plugins for Identity Provider needed
  - -Excludes SAML Enhanced Client and Proxy (ECP) profile

# Solution wanted that works today in AAI!

### **App Requirements**

- App should not "emulate" a web-browser for authentication
  - -Excludes already known approaches
- App should not save user's university password
  - Would cause problems (app data stolen by other app, commercial company offering app, password change)
- App should not ask user to authenticate too often
  - -Apps should be easy to use and behave like other apps
- App should always get up-to-date user attributes on start
  - -Excludes approaches based on caching user attributes

#### **Solution**

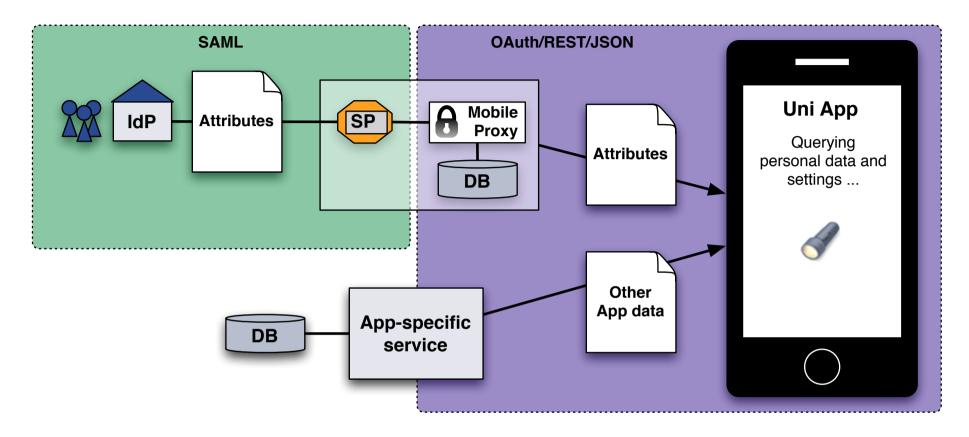

- A (Mobile) Proxy translates authentication/attribute information from SAML2 to OAuth/REST/JSON
- Mobile Proxy includes an OAuth2 Server that grants access tokens, which are mapped to a SAML2 persistent ID

### **Concept of Mobile Proxy**

- 1 User authenticates once at Mobile proxy via web browser
- 2 Mobile Proxy gets persistent ID of user
- Proxy stores persistent ID and binds it to an OAuth2 access token, which is stored in the App
- 4 App queries Mobile proxy for AAI attributes with token
- Mobile Proxy uses persistentld to query user's AAI attributes via a SAML Attribute Query

### **User's Perspective: First App Start**

- User starts app for the first time
- App asks user to authenticate with AAI on device or desktop PC
- Mobile browser opens and user selects his organisation

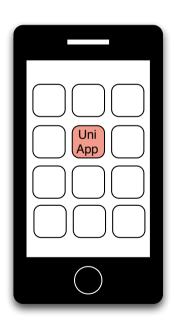

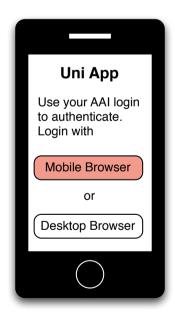

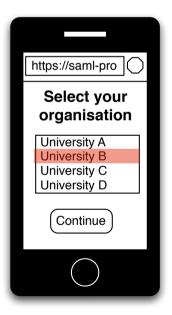

## **User's Perspective: First App Start Continued**

- Authentication with AAI at home organisation in web browser
- Mobile Proxy SP gets user's attributes including persistentld and issues OAuth token
- Uni App uses token to get user attributes from Mobile Proxy

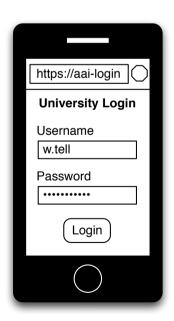

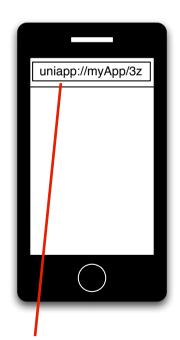

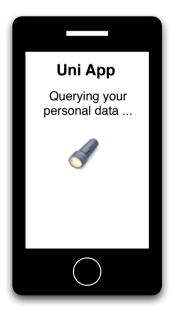

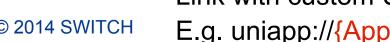

### **User's Perspective: Further App Starts**

- User starts app
- App fetches user attributes with OAuth access token from proxy
- App gets other app-specific data with access token

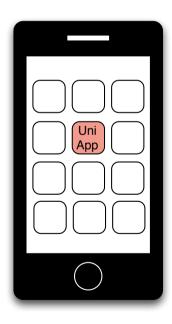

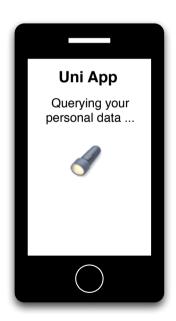

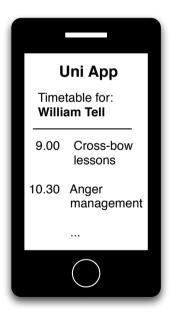

### **Demo of Sample Uni App**

 A quick demo is available on the AAI for Apps web page: https://www.switch.ch/aai/support/tools/aai-for-apps.html

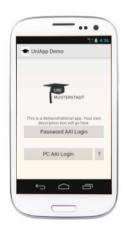

- Two options for initial AAI login:
  - -Browser on mobile device
  - Browser on another computer (requires typing or scanning QR code)

#### Mobile Browser vs Desktop Browser

To get persistent ID, User must login with a web browser at least once with AAI. But with which browser?

#### In-App browser:

 In app browser might not have access to browser saved passwords user has to type in again username password at IdP

#### Browser on mobile device:

- Benefit from SSO session that user might have already
- Default browser on device is used

#### • Browser on Desktop:

- –Most flexible browser that might support authentication methods other than username/password. E.g. X.509
- -Requires user to type URL/token or scan a QR code

#### **Data Flow**

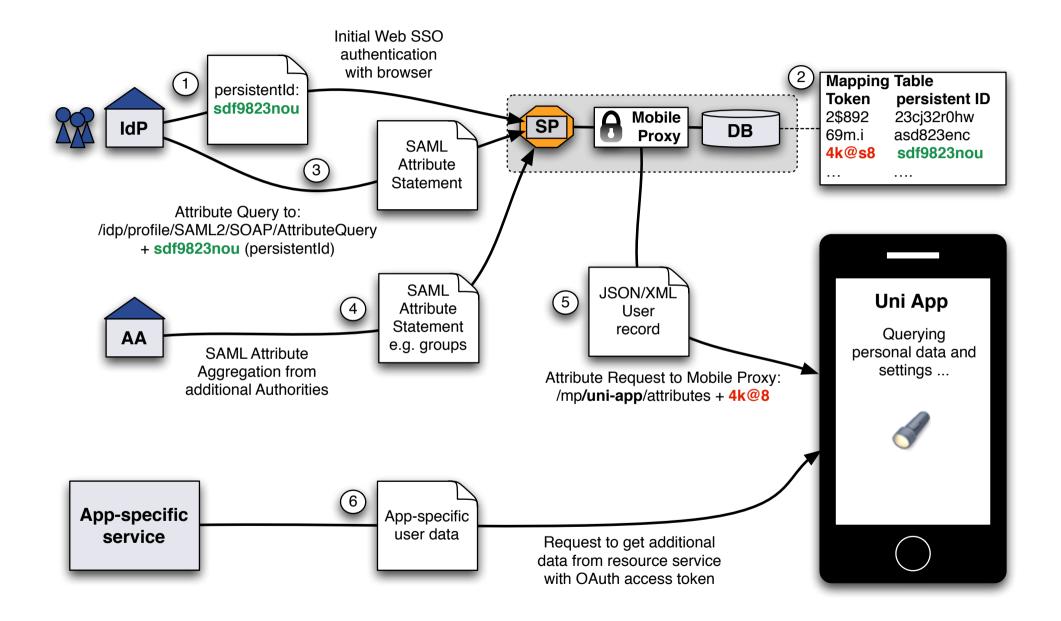

#### **App Logout / Access Token Revocation**

#### How about revocation of OAuth access token?

For example in case the device is sold or lost.

- OAuth Access token is used to:
  - Authenticate with Mobile Proxy
  - -Retrieve up-to-date AAI attributes from Mobile Proxy
  - -Retrieve arbitrary protected resources from third party resource server
- Token can be revoked by:
  - Expiration because validity is configurable
  - -User within App by clicking on "Logout"
  - User via administration interface with web browser

### Logout/Token Revocation via Web Interface

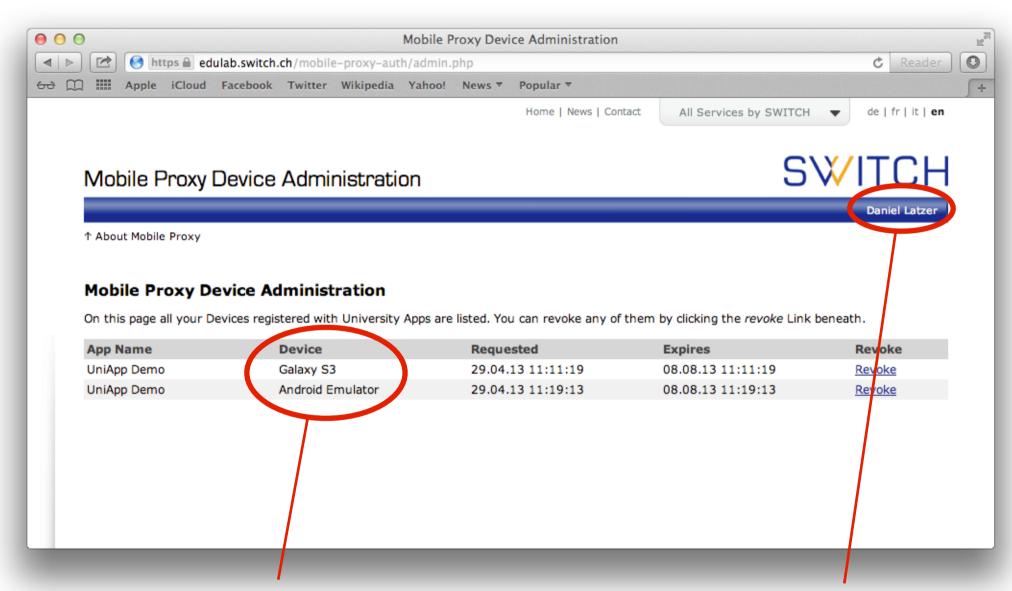

Multiple devices for same user and same app

Authenticated user

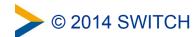

### **Advantages of this Approach**

- App never gets user's AAI credentials
  - Any type of authentication can be used
- Can be deployed immediately without changes to federation
  - -Requires that IdPs support persistentId (with storedId) and attribute queries. This is the case for all SWITCHaai IdPs.
  - Approach also works when SP aggregates attributes from additional attribute authorities (Virtual Organization/Group attribute providers)
- One instance of Mobile Proxy can serve multiple apps
  - Apps can have different attribute requirements
  - -Individual <EntityDescriptors> for each app possible

### **Availability and Future Plans**

- Software available as Open Source software (BSD license)
  - -Sample Uni App: Java, Android App ready for customization
  - -Mobile Proxy: PHP, Includes OAuth server and simple web interface
  - -Resource Server: PHP, Returns back a default time table
- Developed as Prototype. No production quality yet.
- More information and link to SVN repository: http://swit.ch/aai-for-apps
- SWITCH is considering to turn Mobile Proxy into a service if community is interested and contacts us!